**AutoCAD With Keygen For Windows**

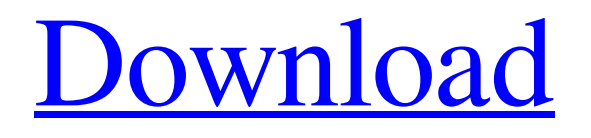

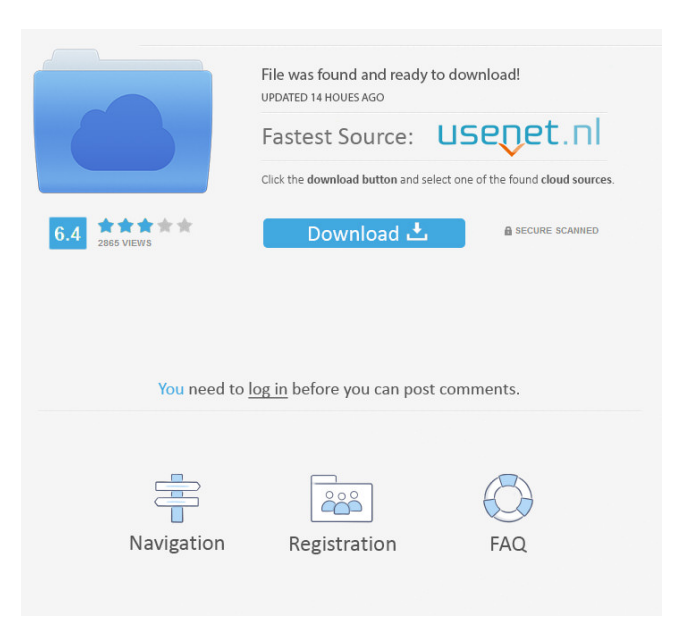

## **AutoCAD Crack +**

AutoCAD's basic operation is to aid in the creation of two- and three-dimensional drawings and illustrations. To create and edit drawings, users must open an existing drawing and place objects (geometric and text) on its page. For more detailed information about AutoCAD, including detailed instruction on using the program, visit the AutoCAD documentation. One of the great strengths of AutoCAD is its level of compatibility. AutoCAD is compatible with other AutoCAD versions, as well as with many third-party applications. AutoCAD is not only used for drafting, but also for interior design and architecture, and for other fields requiring drafting or technical drawing. AutoCAD 2020 is the

latest version of the AutoCAD product line. It has many new features and is compatible with Windows 10. We have also prepared this wiki for the very beginners that want to find out more about how to use AutoCAD. Supported Operating Systems Windows OS Mac OS Linux Android IOS Tablets Laptop Other Features A complete set of 3D objects and predefined 3D layers ACANew - a plugin that allows you to make 3D

modeling from 2D drawing. Raster and Vector templates - Text, line, polyline, polygon, rectangle, spline, arc, ellipse, image, and shape templates are available. Animation modules. Virtual Sheet Metal feature for automatic creation of sheet metal. Raster graphics support. Wide range of symbols, including pictograms. More than 30 rendering techniques: Wireframe, Surface shading, Custom gradient, Flat and texture. 3D model from line, polyline, polygon or shape. Collapse, collapse, collapse and more - multiple collapsed drawing views. Punch-through and mirror objects Inline and regular vertices and spline Saving as DWG or DXF. Mass synchronization with other AutoCAD versions (AutoCAD 2011, AutoCAD 2012, AutoCAD 2013, AutoCAD 2014, AutoCAD 2015, AutoCAD 2016, AutoCAD 2017, AutoCAD 2018). User-defined symbols and shortcuts Animation Dynamic Data Display Links Profile Manager Extended ToolTips Version Editor Elev

#### **AutoCAD Crack+ Torrent (Activation Code) [Latest]**

The 2007 release brought new features such as 3D, online design tools and a new user interface. Business practices and customization AutoCAD uses a knowledge-based engine to optimize efficiency, automation, and a better user experience. The knowledge base includes tooltips, easy access to instructions and videos, a new search and navigation, and intuitive toolbars for tools and objects. In AutoCAD 2012, tools, preferences and options could be viewed and adjusted in one interface with the "Design Center" (formerly "Parameter Editor"). After that release, the Design Center was removed from the main software. The Design Center was replaced with the User Interface Manager, which is accessible from the Application menu, or through the "View" menu. A number of the Design Center features, such as making the size of the drawing units match real world standards, and allowing for the user to change the size of the coordinates, were removed in AutoCAD 2013. Due to the general lack of flexibility, there are a number of enhancements to the New User Interface, including the ability to customize palettes, workspaces, and the number of drawing units displayed. The new interface also allows the removal of old-fashioned menu bar and ribbon, as well as the removal of the classic menu bar. Some of the customization is complex, with the ability to override many system settings, and change the user interface to the user's own taste. A new user interface customization can be added by users with the appropriate permission, and some are included in the desktop version. AutoCAD 2016 introduced two levels of accessibility with the "Task Bar" feature, allowing a more complete user experience. Product history Autodesk released AutoCAD Architecture in 1996. It was a "turn-key" solution for architects, engineers and interior designers that supported all kinds of architectural design, including 3D modeling and visualizations. AutoCAD Civil 3D was launched in 2001 as a major architectural overhaul of AutoCAD Architecture, and was later renamed to simply AutoCAD Civil 3D. Its purpose was to provide an accurate visual simulation of building design, engineering, and construction for all types of architects and engineers. AutoCAD Civil 3D would also be the foundation for other later products like AutoCAD Electrical and AutoCAD Map 3D. AutoCAD 2D 2008 was announced in early 2007. It was released as a 64-bit version of AutoCAD 2008 5b5f913d15

## **AutoCAD Crack+ With License Code**

Sizing of the map

#### **What's New In?**

Generate invisible but living links so that your files remain associated. They stay visible and even include color so they are easily spotted. There is no longer any need to hide them. (video: 1:40 min.) Add stamps, labels, reminders, due dates, and comments using the new add-on tool. Its drag-and-drop function makes it easy to add many items with just one command. (video: 1:47 min.) Use existing text styles to make corrections in your drawings. Multiple layers allow for several texts to be modified and previewed in a single window. (video: 2:09 min.) Manipulate graphics, objects, and drawings in a new, easy-to-use interface. (video: 1:47 min.) Customize the user interface with items such as tabs, the new toolbox, and dockable tools. Convert an existing drawing to the new XD format (XD File Format was recently added). Use the new draft tools for easy and safe editing, with the option to turn your drawing off if you don't want to edit it. Add comments to the drawing. See the history of each comment. Highlight various parts of drawings. Redefine a drawing by changing the name of a layer. Choose a different graphical look for your drawings. Change the font, colors, style, grid, and unit symbols. Create a 3D model from 2D drawings. (video: 2:08 min.) Scale drawings. (video: 1:42 min.) View and zoom drawings on a virtual canvas. (video: 1:41 min.) (video: 1:41 min.) Create and manage lots of sheets and layouts (called documents). It's easy to switch between documents without closing the program. You can also create templates from a new "template tool." (video: 1:30 min.) Use markers and layers to annotate a drawing. (video: 1:47 min.) Easily specify the center point, corners, and axes of a drawing. Use the new text tool with any font. (video: 1:30 min.) Add the most common graphic formats. (video: 1:41 min.) Add text in multiple languages. (video: 1:30 min.) Add

# **System Requirements For AutoCAD:**

OS: Windows XP/Vista/7/8/8.1/10 (all 32bit or 64bit) Processor: Intel® Core™ i3 (single core, 3.2 GHz, 4G) or AMD® FX™ 6100 (6 cores, 4.2 GHz, 8G) Memory: 1 GB RAM (4G+ recommended) Graphics: DirectX® 11 graphics card with Shader Model 5.0 and DirectCompute support DirectX® version: DirectX 9.0c / 10 / 11

Related links:

- <http://www.sartorishotel.it/?p=6388>
- <http://www.goldenglowyoga.ie/?p=10115>

[https://ipe888.com/30bd44cc13fa7a30ad813cde1638c46c0edaa38936cbedbaaec9e88888dcad22year30bd44cc13fa7a30ad813cde1638c46c0ed](https://ipe888.com/30bd44cc13fa7a30ad813cde1638c46c0edaa38936cbedbaaec9e88888dcad22year30bd44cc13fa7a30ad813cde1638c46c0edaa38936cbedbaaec9e88888dcad22/30bd44cc13fa7a30ad813cde1638c46c0edaa38936cbedbaaec9e88888dcad22monthnum30bd44cc13fa7a30ad813cde1638c46c0edaa38936cbedbaaec9e88888dcad22/30bd44cc13fa7a30ad813cde1638c46c0edaa38936cbedbaaec9e88888dcad22day30bd44cc13fa7a30ad813cde1638c46c0edaa38936cbedbaaec9e88888dcad22/30bd44cc13fa7a30ad813cde1638c46c0edaa38936cbedbaaec9e88888dcad22postname30bd44cc13fa7a30ad813cde1638c46c0edaa38936cbedbaaec9e88888dcad22/) [aa38936cbedbaaec9e88888dcad22/30bd44cc13fa7a30ad813cde1638c46c0edaa38936cbedbaaec9e88888dcad22monthnum30bd44cc13fa7a30a](https://ipe888.com/30bd44cc13fa7a30ad813cde1638c46c0edaa38936cbedbaaec9e88888dcad22year30bd44cc13fa7a30ad813cde1638c46c0edaa38936cbedbaaec9e88888dcad22/30bd44cc13fa7a30ad813cde1638c46c0edaa38936cbedbaaec9e88888dcad22monthnum30bd44cc13fa7a30ad813cde1638c46c0edaa38936cbedbaaec9e88888dcad22/30bd44cc13fa7a30ad813cde1638c46c0edaa38936cbedbaaec9e88888dcad22day30bd44cc13fa7a30ad813cde1638c46c0edaa38936cbedbaaec9e88888dcad22/30bd44cc13fa7a30ad813cde1638c46c0edaa38936cbedbaaec9e88888dcad22postname30bd44cc13fa7a30ad813cde1638c46c0edaa38936cbedbaaec9e88888dcad22/) [d813cde1638c46c0edaa38936cbedbaaec9e88888dcad22/30bd44cc13fa7a30ad813cde1638c46c0edaa38936cbedbaaec9e88888dcad22day30bd](https://ipe888.com/30bd44cc13fa7a30ad813cde1638c46c0edaa38936cbedbaaec9e88888dcad22year30bd44cc13fa7a30ad813cde1638c46c0edaa38936cbedbaaec9e88888dcad22/30bd44cc13fa7a30ad813cde1638c46c0edaa38936cbedbaaec9e88888dcad22monthnum30bd44cc13fa7a30ad813cde1638c46c0edaa38936cbedbaaec9e88888dcad22/30bd44cc13fa7a30ad813cde1638c46c0edaa38936cbedbaaec9e88888dcad22day30bd44cc13fa7a30ad813cde1638c46c0edaa38936cbedbaaec9e88888dcad22/30bd44cc13fa7a30ad813cde1638c46c0edaa38936cbedbaaec9e88888dcad22postname30bd44cc13fa7a30ad813cde1638c46c0edaa38936cbedbaaec9e88888dcad22/) [44cc13fa7a30ad813cde1638c46c0edaa38936cbedbaaec9e88888dcad22/30bd44cc13fa7a30ad813cde1638c46c0edaa38936cbedbaaec9e88888d](https://ipe888.com/30bd44cc13fa7a30ad813cde1638c46c0edaa38936cbedbaaec9e88888dcad22year30bd44cc13fa7a30ad813cde1638c46c0edaa38936cbedbaaec9e88888dcad22/30bd44cc13fa7a30ad813cde1638c46c0edaa38936cbedbaaec9e88888dcad22monthnum30bd44cc13fa7a30ad813cde1638c46c0edaa38936cbedbaaec9e88888dcad22/30bd44cc13fa7a30ad813cde1638c46c0edaa38936cbedbaaec9e88888dcad22day30bd44cc13fa7a30ad813cde1638c46c0edaa38936cbedbaaec9e88888dcad22/30bd44cc13fa7a30ad813cde1638c46c0edaa38936cbedbaaec9e88888dcad22postname30bd44cc13fa7a30ad813cde1638c46c0edaa38936cbedbaaec9e88888dcad22/) [cad22postname30bd44cc13fa7a30ad813cde1638c46c0edaa38936cbedbaaec9e88888dcad22/](https://ipe888.com/30bd44cc13fa7a30ad813cde1638c46c0edaa38936cbedbaaec9e88888dcad22year30bd44cc13fa7a30ad813cde1638c46c0edaa38936cbedbaaec9e88888dcad22/30bd44cc13fa7a30ad813cde1638c46c0edaa38936cbedbaaec9e88888dcad22monthnum30bd44cc13fa7a30ad813cde1638c46c0edaa38936cbedbaaec9e88888dcad22/30bd44cc13fa7a30ad813cde1638c46c0edaa38936cbedbaaec9e88888dcad22day30bd44cc13fa7a30ad813cde1638c46c0edaa38936cbedbaaec9e88888dcad22/30bd44cc13fa7a30ad813cde1638c46c0edaa38936cbedbaaec9e88888dcad22postname30bd44cc13fa7a30ad813cde1638c46c0edaa38936cbedbaaec9e88888dcad22/) <http://www.brickandmortarmi.com/wp-content/uploads/2022/06/lucanel.pdf> [https://vkraini.com/upload/files/2022/06/IjBsCYbL2OysrIWgm1Ri\\_07\\_d658427470654b42bb151f5d6bda3242\\_file.pdf](https://vkraini.com/upload/files/2022/06/IjBsCYbL2OysrIWgm1Ri_07_d658427470654b42bb151f5d6bda3242_file.pdf) <http://jonotartvnews.com/?p=24802>

<https://fullrangemfb.com/autocad-2017-21-0-crack-download-3264bit/>

<https://hradkacov.cz/wp-content/uploads/2022/06/hallxee.pdf>

<https://hatbazzar.net/wp-content/uploads/2022/06/AutoCAD-4.pdf>

<https://hiking-tenerife.com/wp-content/uploads/2022/06/autocad-12.pdf>

<http://buymecoffee.co/?p=5148>

<https://bymariahaugland.com/wp-content/uploads/2022/06/peadwet.pdf>

<https://csermoocf6ext.blog/wp-content/uploads/2022/06/malvber.pdf>

<https://luxvideo.tv/2022/06/07/autocad-with-keygen-free-download-2022-latest/>

<https://www.onk-group.com/autocad-crack-activation-code-with-keygen-free-download-pc-windows-2022-latest/>

<https://cycloneispinmop.com/wp-content/uploads/2022/06/AutoCAD-14.pdf>

[https://followgrown.com/upload/files/2022/06/4X1ElqUvMO7YDXgIJMVu\\_07\\_0cf91c350b46d8769891013f1813c1b1\\_file.pdf](https://followgrown.com/upload/files/2022/06/4X1ElqUvMO7YDXgIJMVu_07_0cf91c350b46d8769891013f1813c1b1_file.pdf)

<http://bariatric-club.net/?p=10372>

<https://superstitionsar.org/autocad-crack-free-latest/>

<https://affittaora.it/wp-content/uploads/2022/06/AutoCAD-7.pdf>